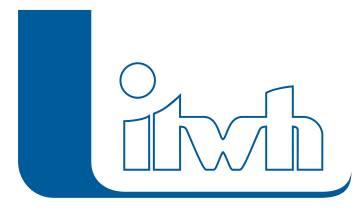

## **itwh YouTube-Channel: GIPS – Längsschnitt-Konfiguration**

Liebe Nutzer,

wir haben ein neues Video veröffentlicht! [GIPS – Längsschnitt-Konfiguration](https://youtu.be/eCJ6rbHOKZc). Lassen Sie uns gern Ihr Feedback und Themenwünsche zukommen unter: [youtube@itwh.de.](mailto:youtube@itwh.de) Ihr itwh-Team

**[itwh YouTube-Channel](https://www.youtube.com/itwhdeutschland) mit allen Videos.**

Seite 1 von 1 • Stand: Sonntag, 25 Mai 2025 15:06:59

 $\pmb{\times}$